algoritmo "Exercício sobre registros" tipo data: registro inicio dia:inteiro mes: inteiro ano: inteiro fimregistro tipo registro\_conta: registro inicio nome: caractere cpf: caractere rg: caractere numero\_conta: inteiro data\_abertura: data saldo: real fimregistro tipo vetor\_de\_registros: vetor [1..15] de registro\_conta

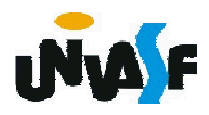

## procedimento inicializar\_vetor (var v: vetor\_de\_registros) var i: inteiro inicio para i de 1 ate 15 faca escreva ("Entre com as informações do registro número ") escreval (i, ".") escreva ("Número da conta: ") leia (v[i].numero\_conta) escreva ("Nome do cliente: ") leia (v[i].nome) escreva("CPF: ") leia (v[i].cpf) escreva("RG: ")  $_3\mathit{f}$ improcedimento leia (v[i].rg) escreval("Data de abertura: ") escreva ("Ano: ") leia (v[i].data\_abertura.ano) escreva ("Mês: ") leia (v[i].data\_abertura.mes) escreva ("Dia: ") leia (v[i].data\_abertura.dia) escreva("Saldo: ") leia (v[i].saldo) fimpara

```
funcao imprimir_registro_CPF (var v: vetor_de_registros; 
  cpf: caractere):logico
var i: inteiro
inicio
  para i de 1 ate 15 faca
   se (v[i].cpf=cpf) entao
     escreval ("Registro da conta número ", v[i].numero_conta)
     escreval ("Cliente: ",v[i].nome)
     escreval("CPF: ",v[i].cpf)
     escreval("RG: ",v[i].rg)
     escreva ("Data de abertura: ",v[i].data_abertura.dia,"/")
     escreval (v[i].data_abertura.mes, "/", v[i].data_abertura.ano)
     escreval("Saldo: ",v[i].saldo)
     retorne (verdadeiro)
   fimse
 fimpara
  retorne (falso)
fimfuncao
```
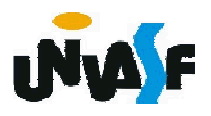

```
funcao imprimir_registro_posicao (var v: vetor_de_registros; 
  posicao: inteiro):logico
inicio
 se (posicao<1 ou posicao>15) entao
   retorne (falso)
 senao
   escreva ("Registro da conta número ")
   escreval (v[posicao].numero_conta)
   escreval ("Cliente: ",v[posicao].nome)
   escreval("CPF: ",v[posicao].cpf)
   escreval("RG: ",v[posicao].rg)
   escreva("Data de abertura: ",v[posicao].data_abertura.dia,"/")
   escreval ([posicao].data_abertura.mes,"/") 
   escreval (v[posicao].data_abertura.ano)
   escreval("Saldo: ",v[posicao].saldo)
   retorne (verdadeiro)
 fimse
fimfuncao
```
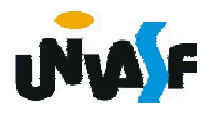

```
procedimento principal()
 var vet reg: vetor de registros
    cpf: caractere
    p: inteiro
 inicio
   inicializar_vetor(vet_reg)
   escreva ("Entre com um CPF para impressão do registro da ")
   escreval ("conta correspondente: ")
   leia (cpf)
   se (nao imprimir_registro_CPF (vet_reg, cpf)) entao
     escreva ("Não existe nenhum conta de cliente com o CPF ")
     escreval ("especificado.")
   fimse
319
   escreval ("Entre com a posição do registro da conta para ")
   escreval ("impressão, intervalo [1,15]: ")
   leia (p)
   se (nao imprimir_registro_posicao (vet_reg, p)) entao
     escreval ("Posição inválida.")
   fimse
 fimprocedimento
inicio
 principal()
fimalgoritmo
```
## Estruturas de dados heterogêneas

## Exercício 45:

A solução apresentada para o exercício anterior, visando não tirar o foco da manipulação de registros, não tratou do aspecto extremamente relevante de validação de entradas. Sendo assim faça as alterações necessárias na solução exposta para que esta trate de forma coerente da questão de validação das entradas.

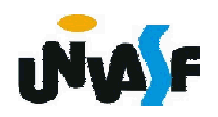

## Estruturas de dados heterogêneas

Exercício 46: Complemente o algoritmo desenvolvido no exercício anterior tornando-o, capaz de manipular registros dos clientes de um determinado banco. As informações, sobre um cliente, necessárias para a agência bancária em questão são: nome do cliente, CPF, RG, tipo da conta (especial ou clássica), número da conta, data de abertura da conta e saldo. As manipulações possíveis são:

- Incluir uma nova conta;
- Excluir uma determinada conta;
- Efetuar um depósito em uma determinada conta;
- Consultar a presença de uma determinada conta;
- Consultar o saldo de uma determinada conta;
- Consultar o limite de uma determinada conta;
- Efetuar, se possível, um saque em uma determinada conta;
- Imprimir as informações sobre todas as contas.

Observações: Clientes com conta especial possuem um limite disponível de R\$ 3.000,00; O programa deve armazenar no máximo 100 registro; Cada manipulação deve ser efetuada por um módulo distinto; Não podem existir registros com o mesmo número da conta; Todas as entradas devem ser validadas; O algoritmo não deve possuir variáveis globais.

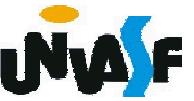